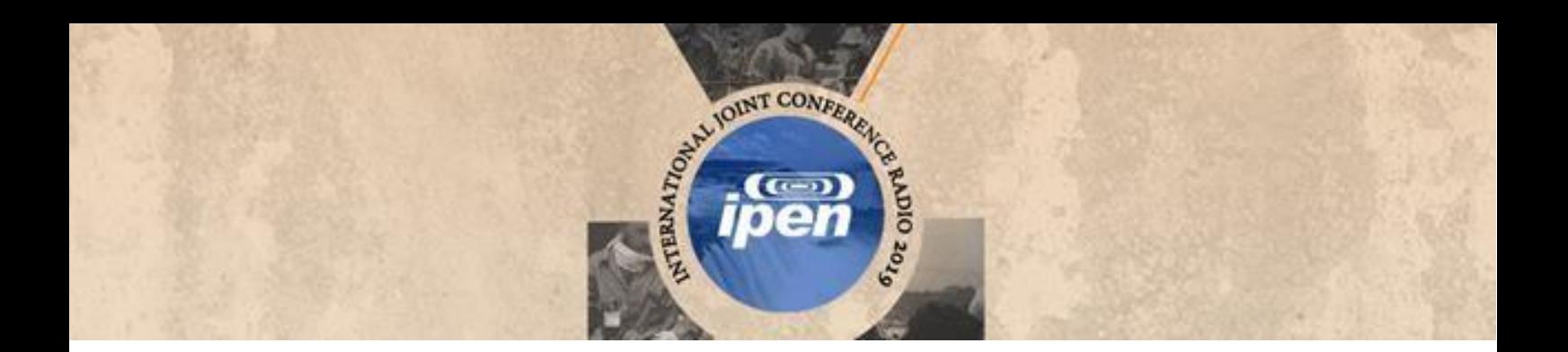

# **International Joint Conference Radio 2019**

## **Development of computational tools for construction of a continuous energy X-ray spectra catalogue for mammography simulation**

**Santos<sup>a</sup> L. C. S., Silva<sup>b</sup> J. F., Vieirab,c J.W., Lima<sup>d</sup> F. R. A., Oliveira<sup>e</sup> A. C. H., Oliveira<sup>a</sup> V. R. S.**

*<sup>a</sup>Universidade Federal de Pernambuco, 50670-901, Av. Prof. Moraes Rego, 1235, Recife/PE [larissa.css@outlook.com;](mailto:larissa.css@outlook.com) [victor.soliveira@ufpe.com](mailto:victor.soliveira@ufpe.com)*

*b Instituto Federal de Pernambuco, 50740-545, Av. Prof. Luiz Freire, 500, Recife/PE [jessicafelix1719@gmail.com](mailto:jessicafelix1719@gmail.com)*

*<sup>c</sup>Escola Politécnica de Pernambuco, 50720-001, R. Benfica, 455, Recife/PE [jose.wilson59@uol.com.br](mailto:jose.wilson59@uol.com.br)*

*<sup>d</sup>Centro Regional de Ciências Nucleares do Nordeste, 50740-545, Av. Professor Luiz Freire, 200, Recife/PE [falima@globo.com](mailto:falima@globo.com)*

> *<sup>e</sup>Faculdade Nova Esperança, 58067-698, Av. Frei Galvão, 12, João Pessoa/PB [oliveira\\_ach@yahoo.com](mailto:oliveira_ach@yahoo.com)*

### **Introduction**

Exposing individuals to ionizing radiation is unfeasible as a research method in terms of radiological protection standards [1]. Exposure Computational Models (ECMs) play an important role in simulating radiation transport and its interaction with matter. ECMs simulations are comprised of three basic components: a simulator algorithm with radioactive source properties, a Monte Carlo (MC) code for radiation transport simulation, and a computational phantom to represent the geometry under analysis [2]. Such advanced techniques have been used to accurately simulate medical procedures. This study aimed to construct a catalogue of X-ray energy spectra of mammography for use in various simulations. Additionally, an *in-house* software was developed in order to manage catalogue setting features.

#### **Methodology**

Data from output spectra used to construct the catalogue were primarily obtained in the online tool Simulation of X-Ray Spectra (SXRS), available at *https:/[/www.oem-products.siemens-healthineers.com /x-ray-spectra-s](http://www.oem-products.siemens-healthineers.com/x-ray-spectra-)imulation*. SXRS enables spectra downloading and provides access to plenty of selection parameters, including anode material, tube voltage (ranging from 18 kV to 40 kV, at 1kV intervals), filter material, and filter thickness (table 1). Output data format acquired on spectra simulations need to be formatted in order to be read and interpreted by the MC code.

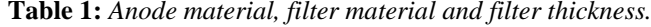

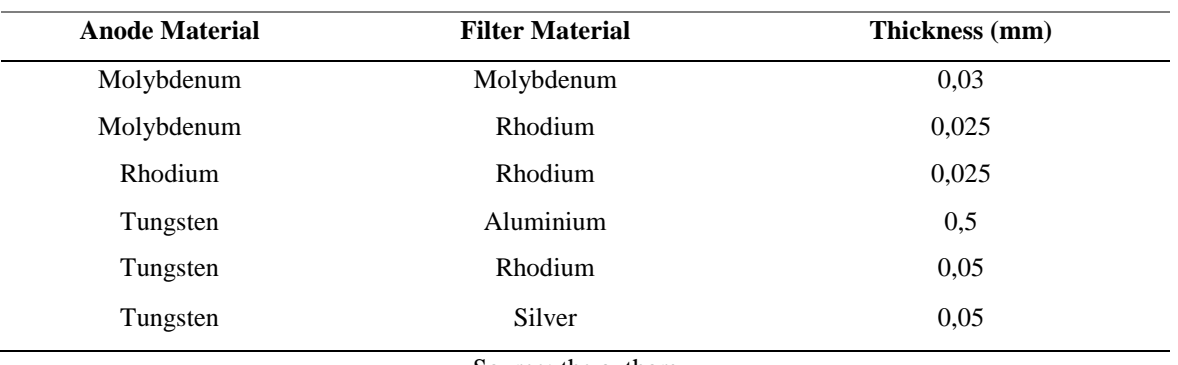

Source: the authors.

For this purpose, an algorithm was implemented in the MonteCarlo software and aided by Digital Image Processing (DIP) software [3].

#### **Results**

Figure 1 shows, partially, the image of the original spectrum file labeled by '*ECSpectraRh018Rh0025.spectrum*' (energy in KeV and the average number of photons per mm²) and the same data organized in the *EnergyContinuousSpectra.txt* file with discrete spectra catalogue (energy in MeV and the cumulative probability).

**Figure 1:** *Original spectra data and organized spectra data in EnergyContinuousSpectra.txt file.*

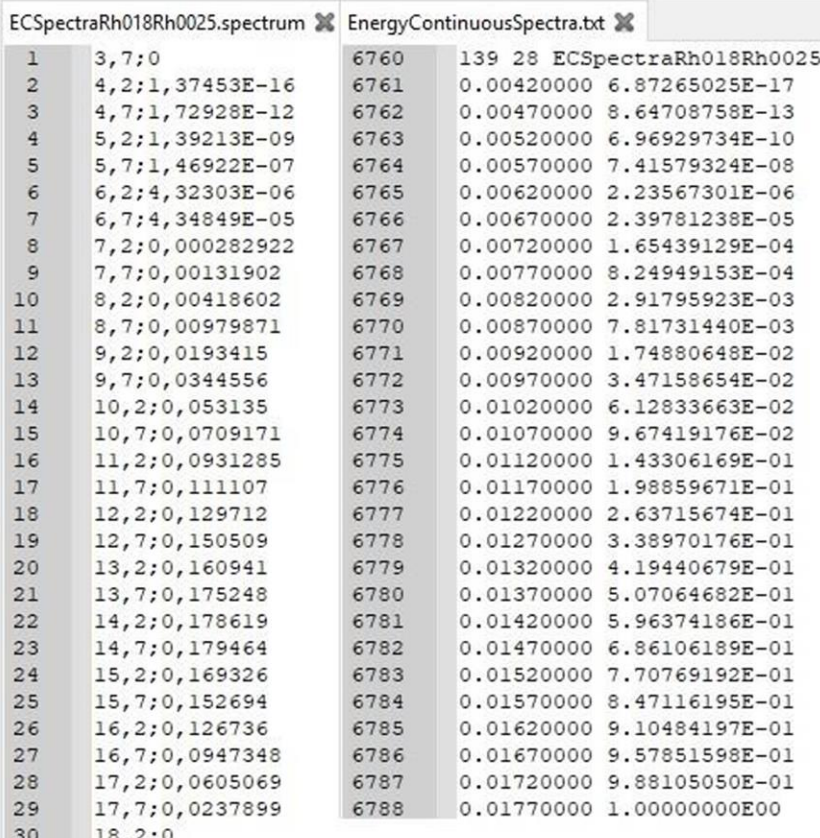

#### Source: the authors.

Figure 2 shows a spectrum curve (*ECSpectraRh018Rh0025.spectrum*), obtained by reading the *EnergyContinuousSpectra.txt* file in the DIP software. The following 18 kV spectrum was simulated with anode-filter combination of Rhodium-Rhodium and filter thickness of 0.025 mm. Both charts below describe, respectively, the probability density function (figure 2  $(a)$ ) and accumulated distribution function (figure 2  $(b)$ ) as a function of energy (MeV).

**Figure 2:** *Spectrum curve charts read in DIP. (a) Probability Density Function. (b) Cumulative Distribution Function.*

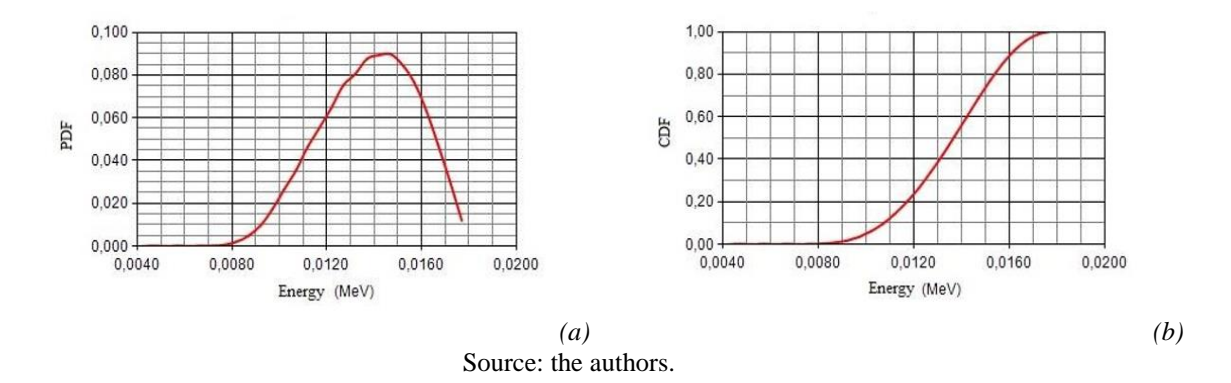

### **Conclusion**

In-house softwares of the Numerical Dosimetry Research Group were used to organize and display continuous energy spectra, derived from mammography simulations, in a text file and visualize each spectrum as a curve. Regarding all simulated spectra, the catalogue was demonstrated to be extremely useful for coupling in ECMs and it will soon be used in dosimetric assessments.

#### **References**

- [1] ICRP International Commission on Radiological Protection. The 2007 recommendations of the International Commission on Radiological Protection. Publication 103, 2007, 332 pp.
- [2] VIEIRA, J. W. (2004). Construção de um Modelo Computacional de Exposição para Cálculos Dosimétricos Utilizando o Código Monte Carlo EGS4 e Fantomas de Voxels (Doctoral dissertation), Universidade Federal de Pernambuco, Departamento de Energia Nuclear, Recife, Brazil.
- [3] VIEIRA, J. W.; LIMA, F. R. A. Um software para o processamento de imagens digitais usadas na construção de fantomas de voxels. Retrived from: <https://inis.iaea.org/collection/NCLCollectionStore/\_Public/46/091/4 6091313.pdf>. Accessed May 23<sup>th</sup>, 2019.